www.innovativi.eu

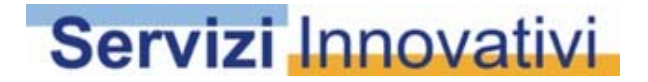

# **CEDOLINI Stipendi**

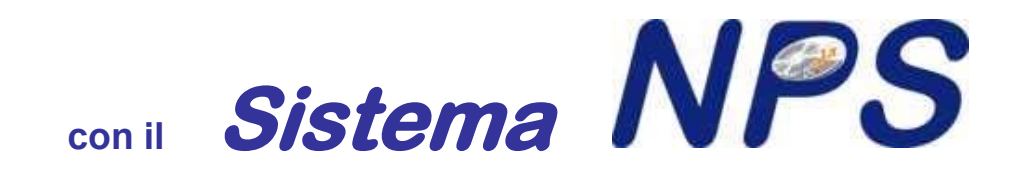

Presentazione rivolta alla direzione ed al personale delle strutture che operano con il Sistema NPS. Le modalità operative indicate rappresentano l'iter standard operabile con il Sistema NPS: possono essere richieste operazioni e modalità operative specifiche in casi da analizzare.

# Il modulo **CEDOLINI Stipendi**

una semplice interfaccia tra **busta paga** <sup>e</sup>**prima nota** :

- 1. **movimento contabile di prima nota** (contabile ed extracontabile)
- 2. **Scadenziario Risorse** ( dipendenti e collaboratori )
- 3. **Scadenziario Erario** (dettagliato nei singoli tributi con gest. F24)
- 4. **Indennità** (credito per ogni sezione F24 gruppo Tributi )
- 5. **In analitica, le p.note sono collegate a** pagamenti di risorse ed erario

… ma anche :

- a. **CONTRATTI** dalla Pianificazione e dalla stampa unione
- b. Sintesi : due Prime Note di Riepilogo Risorse.Mese
- c.Analisi : per ogni risorsa di Progetti, Attività, CdC, Commesse a vari livelli
- e. Causali contabili raggruppabili e assegnabili alle risorse
- e. Tributi personalizzati alle risorse
- f. ………... Parametri personalizzati in base alle esigenze dell'Utente

## **1. movimento contabile di Prima Nota** (contabile ed extracontabile)

La scheda di rilevazione stipendi **dipendenti** <sup>e</sup>**collaboratori** consente di inserire i dati della Busta paga per poi creare la Prima Nota contabile e/o Extracontabile.

inserimento sia del **singolo dipendente** sia della busta paga cumulativa.

I Tributi sono gestiti in base al modello **Tributi,** utilizzato per lo scadenziario **erario**.

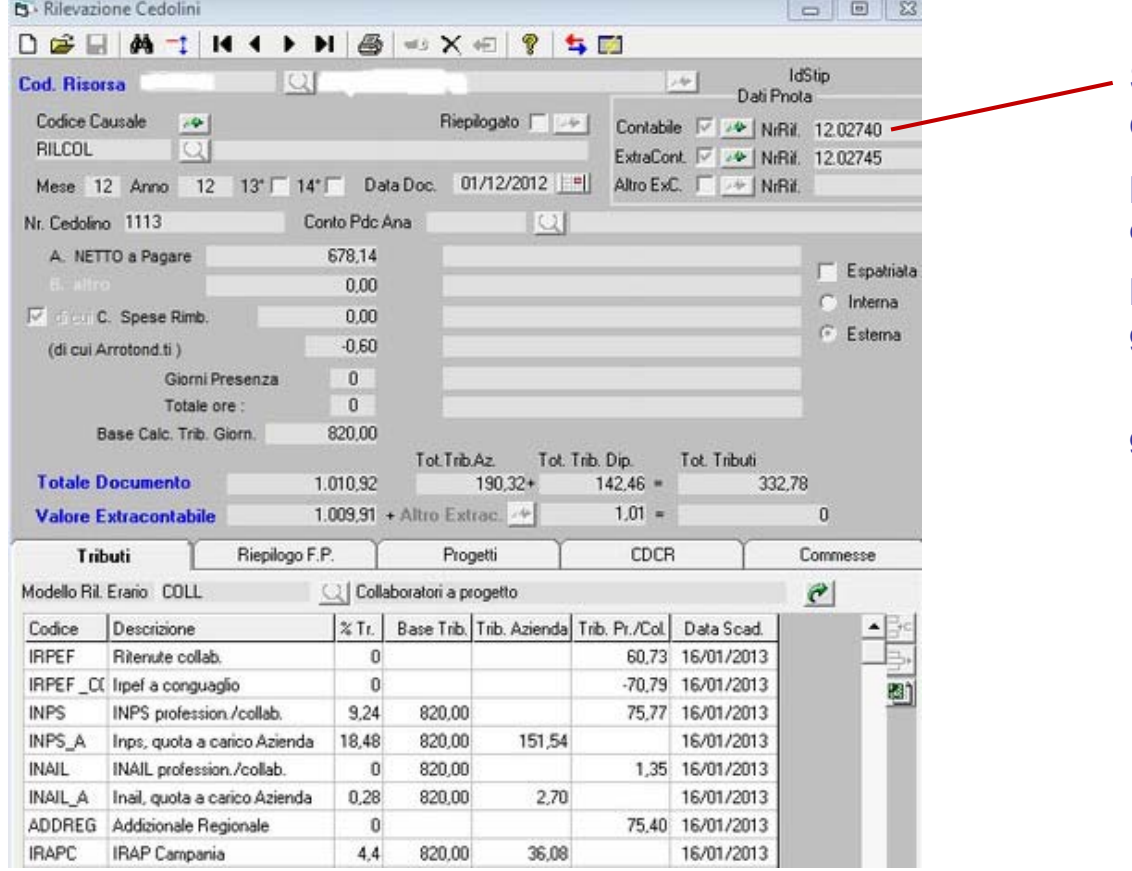

Sarà generato il movimento contabile di prima nota,

lo scadenziario RISORSE (dipendenti e collaboratori)

lo scadenziario erario (singoli tributi con gest. F24)

Indennità (credito per ogni sezione F24 gruppo Tributi )

#### Servizi Innovativi

- **1.** Scadenziario **Risorse** dipendenti e collaboratori
- 2.Scadenziario **Erario** (dettagliato nei singoli tributi con gest. F24)
- **3.Indennità -** credito per ogni sezione F24 - gruppo Tributi
- **4.In analitica,** le p.note sono collegate a pagamenti di risorse ed erario

La causale contabile che utilizza il cedolino per creare la Prima nota , potrà gestire sia lo scadenziario delle Risorse (dipendenti o collaboratori) sia lo scadenziario erario per i singoli tributi

Nel caso di prima nota contabile cumulativa o raggruppata, sarà creato un rigo del netto a pagare per ogni risorsa

- Lo scadenziario sarà cosi sempre gestito
- Lo scadenziario erario sarà raggruppato per ogni Tributo.Ente
- Le indennità sono gestite in modalità diverse dai tributi

Creata la/le prima nota, i dati di analitica collegate, come tutti i movimenti, agganciano i pagamenti effettuati tramite lo scadenziario, sia di risorse sia di tributi

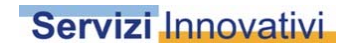

#### a. **CONTRATTI e ciclo passivo dalla Pianificazione e dalla stampa unione**

Premesso che la Pianificazione rileva il costo previsto in analitica

questo costo potrà essere rilevato a vari livelli di dettaglio, calcolato in base alle risorse impiegate ed ai connessi servizi (magazzino) ma anche utilizzando il Gantt attività …..

La pianificazione in dettaglio, ossia utilizzando gli INDICATORI, avvia il ciclo passivo con

**Contratti, Ordini** e infine il consuntivo con i cedolini stipendi

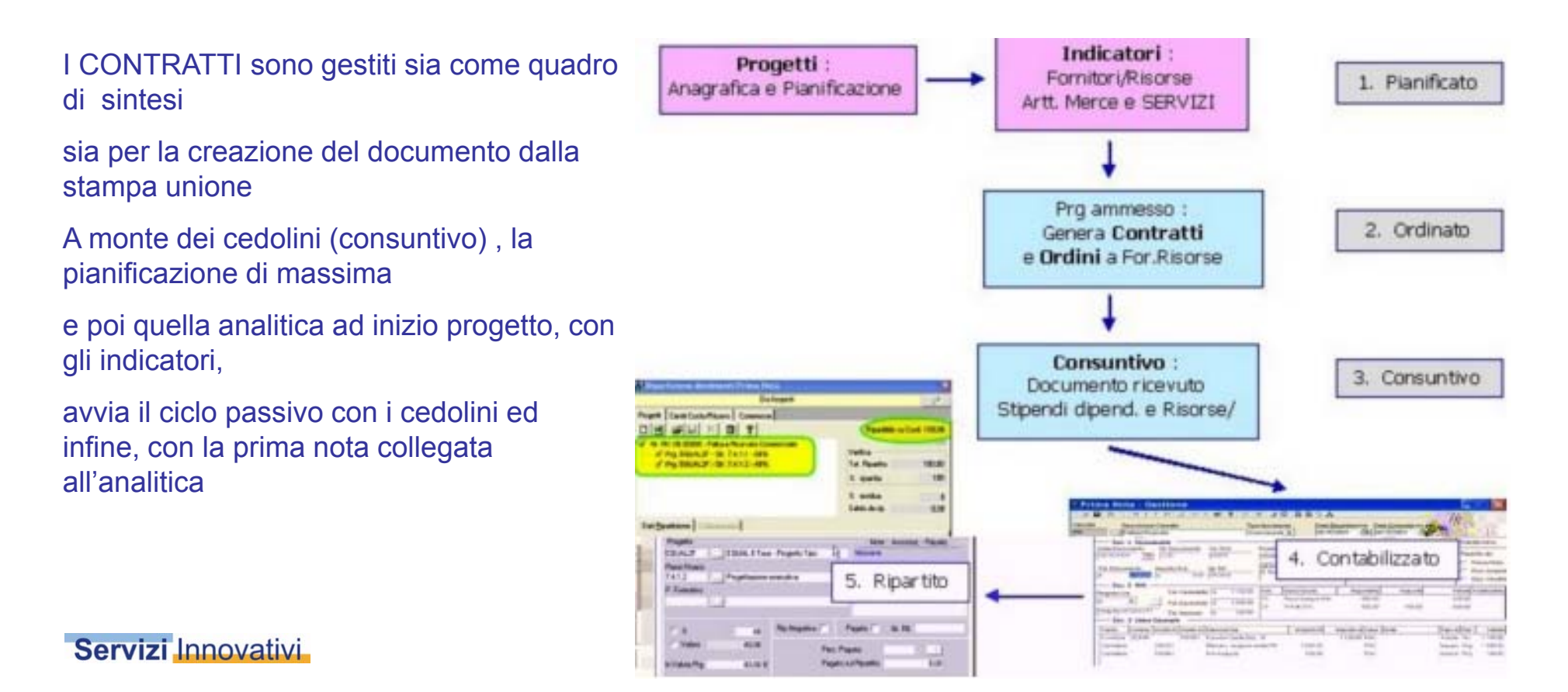

- b. Sintesi : Prima Nota contabile con Riepilogo Risorse.Mese
- c. Analisi : per ogni risorsa Progetti, Attività, CdC, Commesse a vari livelli

La prima nota potrà essere sia di dettaglio per ogni risorsa, mese sia consolidata per tutte le risorse

Ma potrà essere gestita in modalità «ibrida» : con i dettagli una p.nota extracontabile (singole risorsa.mese)

e una p.nota contabile di riepilogo sia di risorse sia di tributi

Questo a vari livelli di ragruppamento in base alle causali contabili assegnate alle risorse

- Esempio : Gruppo dipendenti e gruppo collaboratori, in questo caso si avranno due p.note di riepilogo
- Altre esigenze potranno essere personalizzate

Vantaggi : non appesantire il libro giornale e gestire il dettaglio delle buste paga Risorse con progetti e/o Centri di Costo/R,

# **d. Causali contabili raggruppabili e assegnabili alle risorse**

### **e. Tributi** personalizzati alle risorse

Le anagrafiche risorse potranno contenere una o più causali contabile che i cedolini utilizzeranno per creare la prima nota

Le causali possono gestire prime note contabili (commerciali e istituzionali) o extracontabili

Sempre le causali, contengono il Modello Tributi ossia l'insieme di uno o più tributi

Tuttavia le singole anagrafiche delle risorse, come eccezione, potranno avere tributi e % di calcolo diverse

Il consolidamento dei cedolini per la creazione delle prime note contabili, avviene in base alle varie causali gestite

Si potrà cosi effettuare una parametrizzazione molto spinta

per gestire varie esigenze, anche complesse,

sia in contabilità sia in analitica

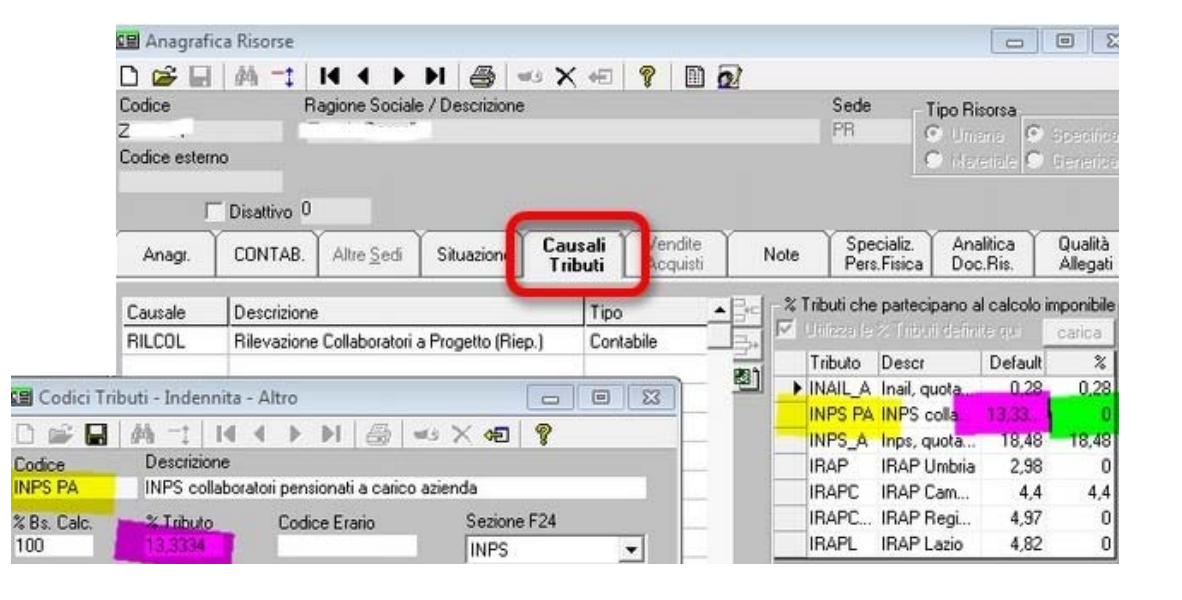

Servizi Innovativi

#### Grazie per l'attenzioneServizi Innovativi